## ΕΠΛ221:

Οργάνωση Υπολογιστών και Συμβολικός Προγραμματισμός

# Εργαστήριο Αρ. 1 Εισαγωγή στην Αρχιτεκτονική **ARMv8**Πέτρος Παναγή, PhD

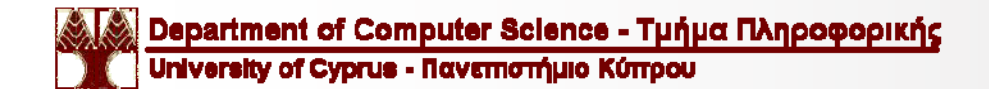

Πέτρος Παναγή Σελ. 1

# Kirin 970

Georg

02 September 2017

Huawei has announced its next-generation chipset for smartphones, the Kirin 970. It bets big on AI and comes with what Huawei calls a neural processing unit (or NPU) bringing on-device AI capabilities.

The new chipset features an octa-core CPU with 4x2.4GHz Cortex-A73 and 4x1.8GHz Cortex-A53 cores, and a 12-core Mali-G72MP12 GPU. Built on a 10nm process, the SoC contains some 5.5 billion transistors on a single square centimeter. Huawei says its 'new heterogeneous computing architecture delivers up to 25x the performance with 50x greater efficiency' than your typical quad-core Cortex-A73 CPU cluster helping it outperform other chips on the market in AI tasks.

And since all this AI prowess needs actual applications, Huawei states it's opening up the Kirin 970 to developers to find practical uses.

### Huawei announces Kirin 970 chipset with on-device AI capabilities

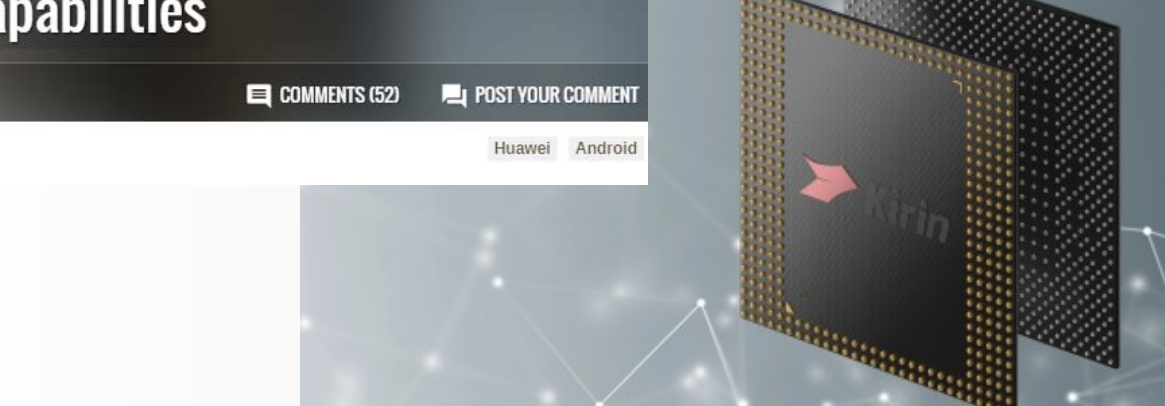

**http://www.gsmarena.com/ https://www.youtube.com/watch?v=5k566SwWDlc**

Department of Computer Science - Τμήμα Πληροφορικής University of Cyprus - Πανεπιστήμιο Κύπρου

# Ιστοσελίδα Μαθήματος

http://www.cs.ucy.ac.cy/courses/EPL221/

### Υλικό Για το Εργαστήριο:

http://www.cs.ucy.ac.cy/courses/EPL221/epl221\_lab\_schedule.htm

Η παρουσία στα εργαστήρια είναι υποχρεωτική.

Η παράδοση των εργασιών σας θα γίνεται ΜΟΝΟ με την χρήση του ειδικού εντύπου.

Απαγορεύεται η χρήση ιστοσελίδων εκτός ucy.ac.cy κατα την διάρκεια των εργαστηρίων. (π.χ. Facebook, gmail, κτλ.)

Προσπάθεια αντιγραφής ή αποστολής κώδικα απαγορεύτε.

# Βιβλιογραφία: Computer Organization and Design ARM Edition 1st Edition**ARM EDITION** M **SERIES BETTERSTS**

https://www.elsevier.com/books/computer-organization-and-design-arm-edition/patterson/978-0-12- 801733-3?utm\_source=publicity&utm\_medium=pressrls&utm\_campaign=ARM\_COD\_rel

Department of Computer Science - Τμήμα Πληροφορικής University of Cyprus - Πανεπιστήμιο Κύπρου

# Βιβλιογραφία (από διαδίκτυο):

ARM® Architecture Reference Manual

**ARMv8, for ARMv8-A architecture profile (6354 σελίδες !!!!)** 

https://static.docs.arm.com/ddi0487/b/DDI0487B a armv8 arm.pdf

ARM® Cortex®-A Series Version: 1.0

### **Programmer's Guide for ARMv8-A**

http://infocenter.arm.com/help/topic/com.arm.doc.den0024a/DEN002 4A\_v8\_architecture\_PG.pdf

### **ARMv8 Instruction Set Overview**

https://www.element14.com/community/servlet/JiveServlet/previewB ody/41836-102-1-229511/ARM.Reference\_Manual.pdf

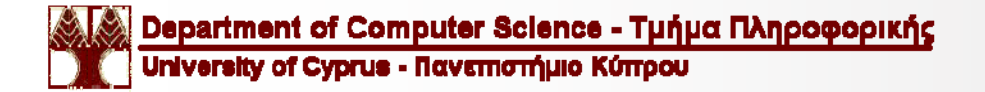

## Αρχιτεκτονική ARM

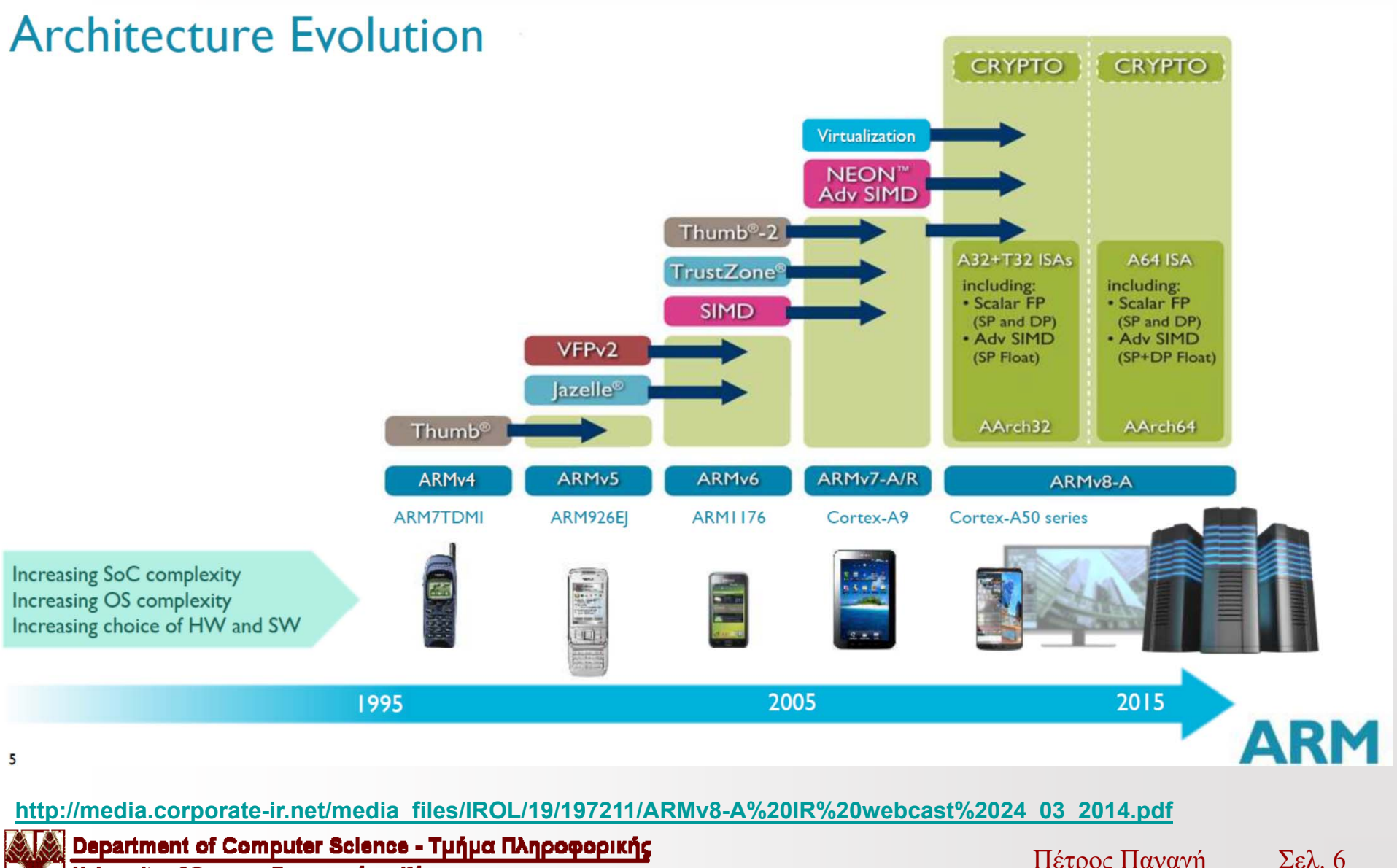

University of Cyprus - Πανεπιστήμιο Κύπρου

Πέτρος Παναγή

# RASPBERRY PI 3 MODEL B

#### **https://www.raspberrypi.org/**

**https://www.raspberrypi.org/magpi/**

### **[Username@]clusterpi01.in.cs.ucy.ac.cy**

### **SPECIFICATIONS**

The Raspberry Pi 3 is the third-generation Raspberry Pi. It replaced the Raspberry Pi 2 Model B in February 2016.

Quad Core 1.2GHz Broadcom BCM2837 **64bit** CPU (**ARM Cortex-A53**)

1GB RAM

BCM43438 wireless LAN and Bluetooth Low Energy (BLE) on board

40-pin extended GPIO

4 USB 2 ports

4 Pole stereo output and composite video port

Full size HDMI

CSI camera port for connecting a Raspberry Pi camera

DSI display port for connecting a Raspberry Pi touchscreen display

Micro SD port for loading your operating system and storing dat a

Upgraded switched Micro USB power source up to 2.5A

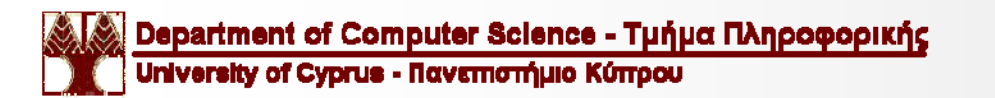

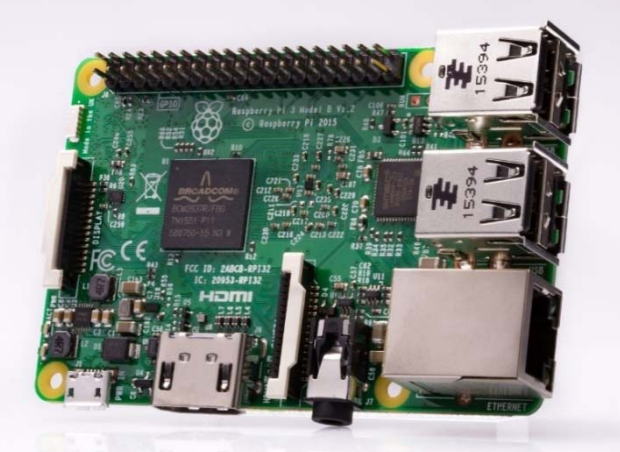

## Cortex-A53

The Cortex-A53 processor is a high efficiency processor that implements the Armv8-A architecture.

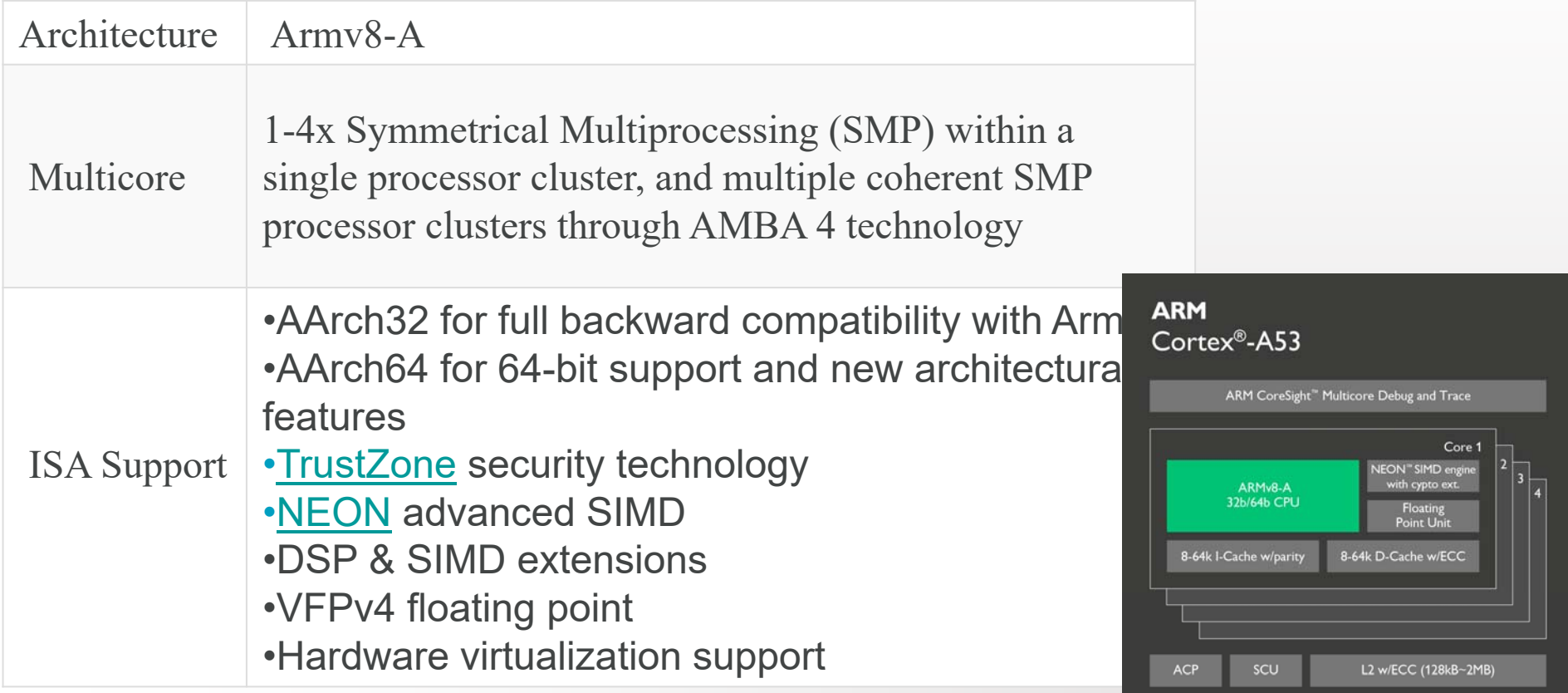

### **https://developer.arm.com/products/processors/cortex-a/cortex-a53**

Department of Computer Science - Τμήμα Πληροφορικής University of Cyprus - Πανεπιστήμιο Κύπρου

Πέτρος Παναγή

Configurable AMBA®4 ACE or AMBA5 CHI Coherent Bus Interface

Σελ. 8

#### **Applications**

Built as a low-power processor with 64-bit capabilities, the Cortex-A53 processor is applicable in a range of devices requiring high performance in power-constrained environments. Some notable deployments include:

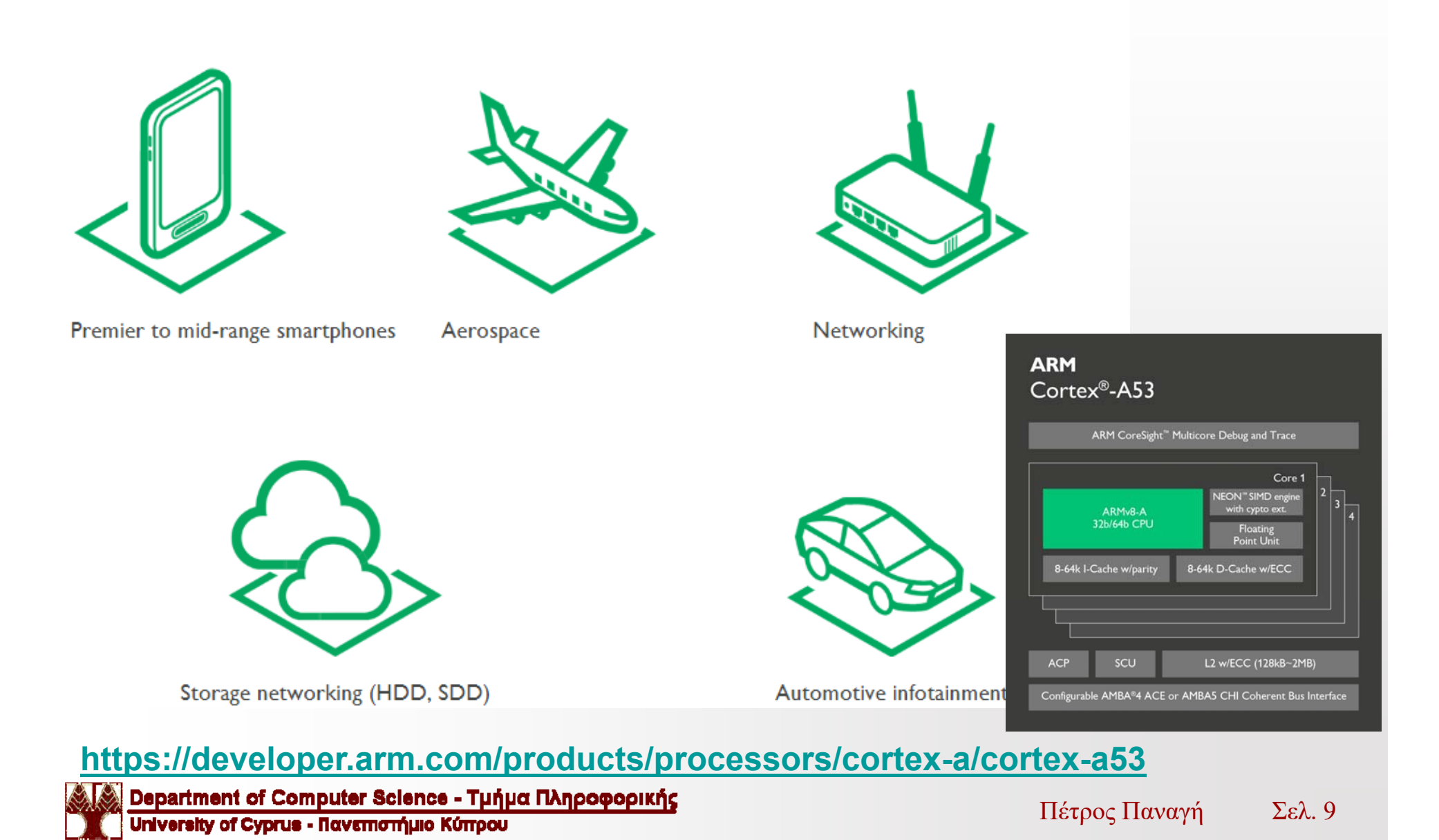

## Cortex-A53

### Key features

#### In-order pipeline

Lower power consumption.

#### Extensive dual-issue capability

Increased peak instruction throughput via dual instruction decode and execution.

#### Advanced branch predictor

Increased branch hit rate with 6Kb Conditional Predictor and 256 entry indirect predictor.

#### Extensive power-saving features

Hierarchical clock gating, power domains, advanced retention modes.

### **https://developer.arm.com/products/processors/cortex-a/cortex-a53**

Department of Computer Science - Τμήμα Πληροφορικής University of Cyprus - Πανεπιστήμιο Κύπρου

#### **ARM** Cortex®-A53

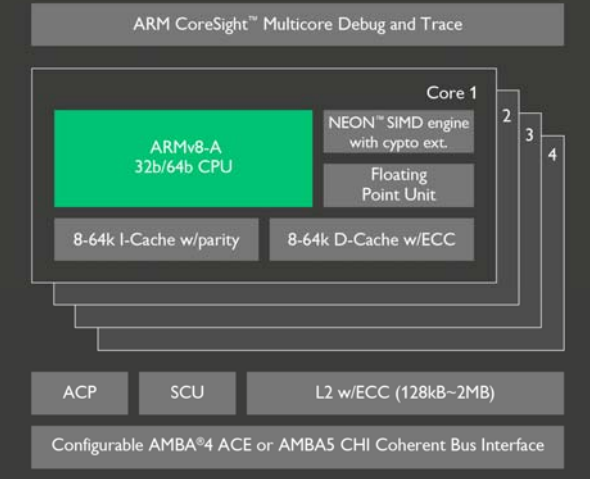

Σελ. 10Πέτρος Παναγή

# Πώς Δημιουργείτε ένα Executable Αρχείο

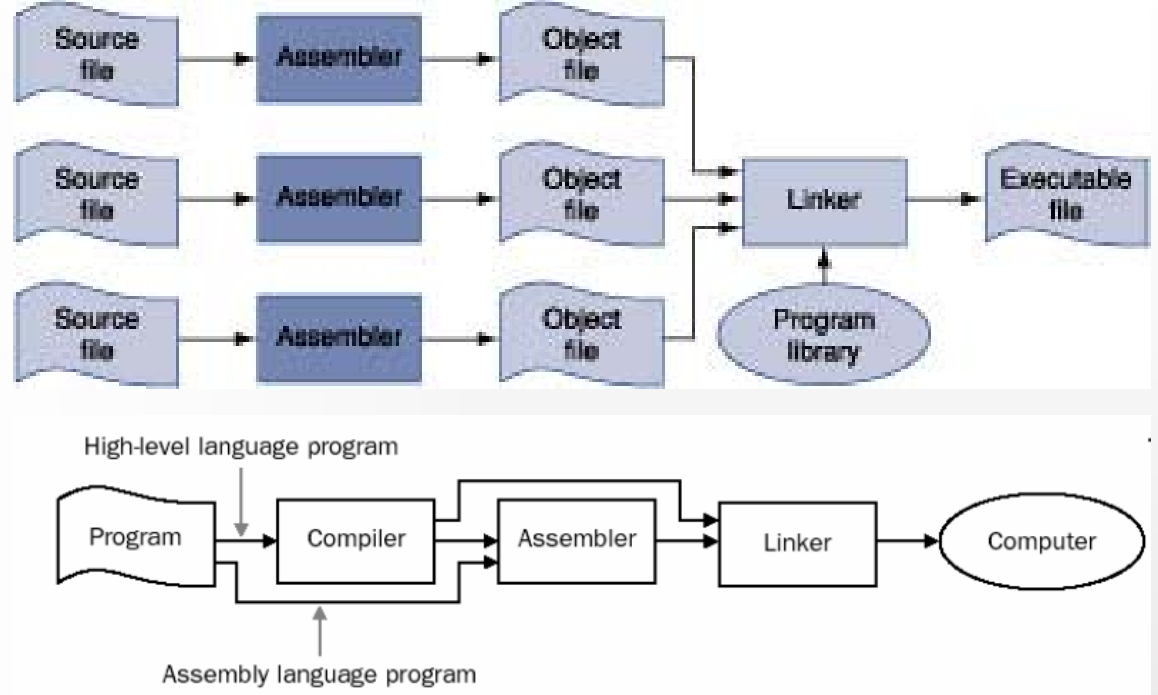

**Source File:** Ένα TEXT αρχείο με τον πυγαίο κώδικα.

**Assemble:** Μεταφράζει τις assembly εντολές σε γλώσσα μηχανής

**Linker**: O Linker παίρνει διάφορα objects files και program library files για να δημιουργήσει το εκτελέσιμο αρχείο (executable file)

### **Executable File:** Είναι το Binary File που αντιγράφεται στην μνήμη του υπολογιστή και εκτελείται.

### Assembly with Labels  $\rightarrow$  Assembly  $\rightarrow$  Machine Language

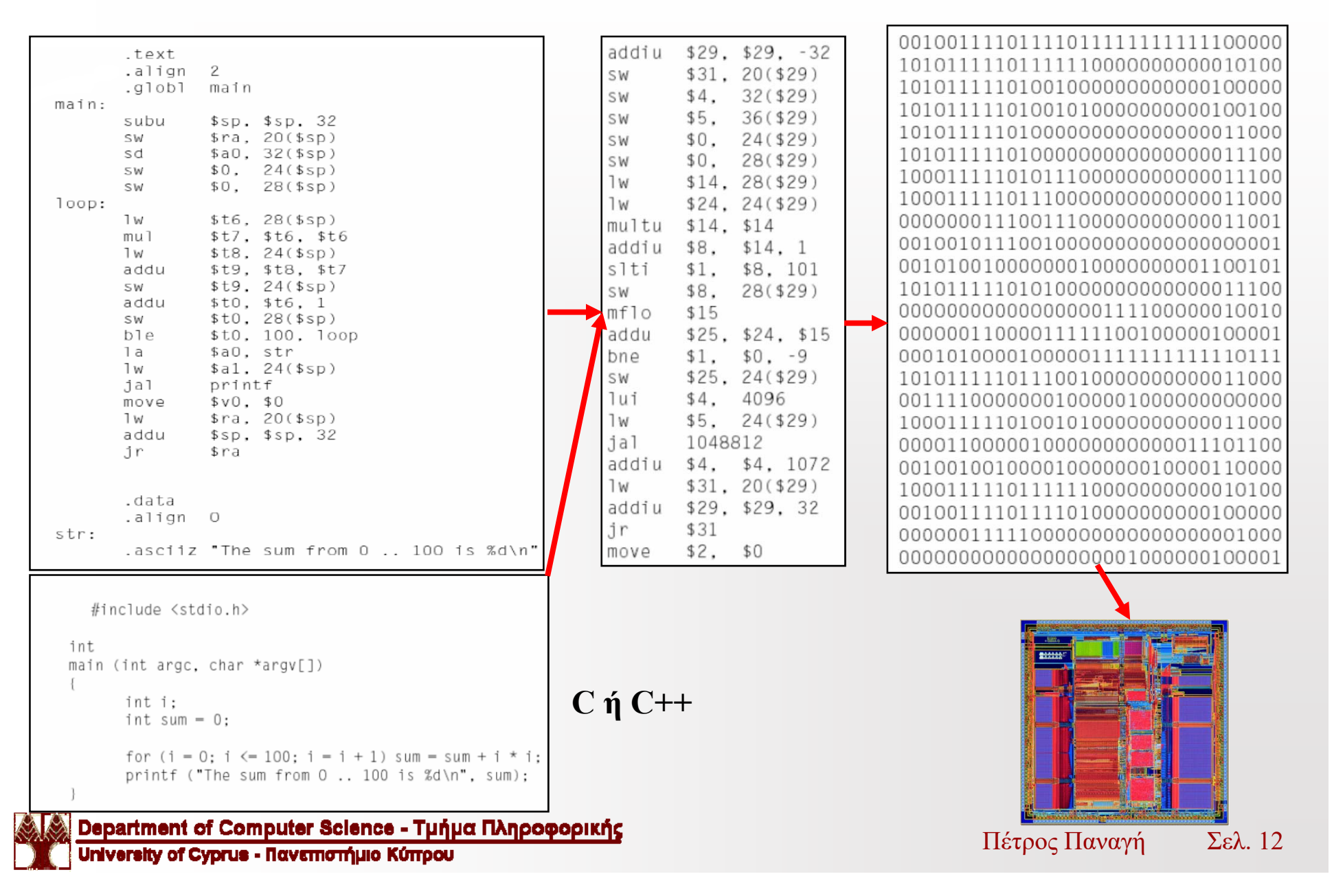

## Translation and Startup

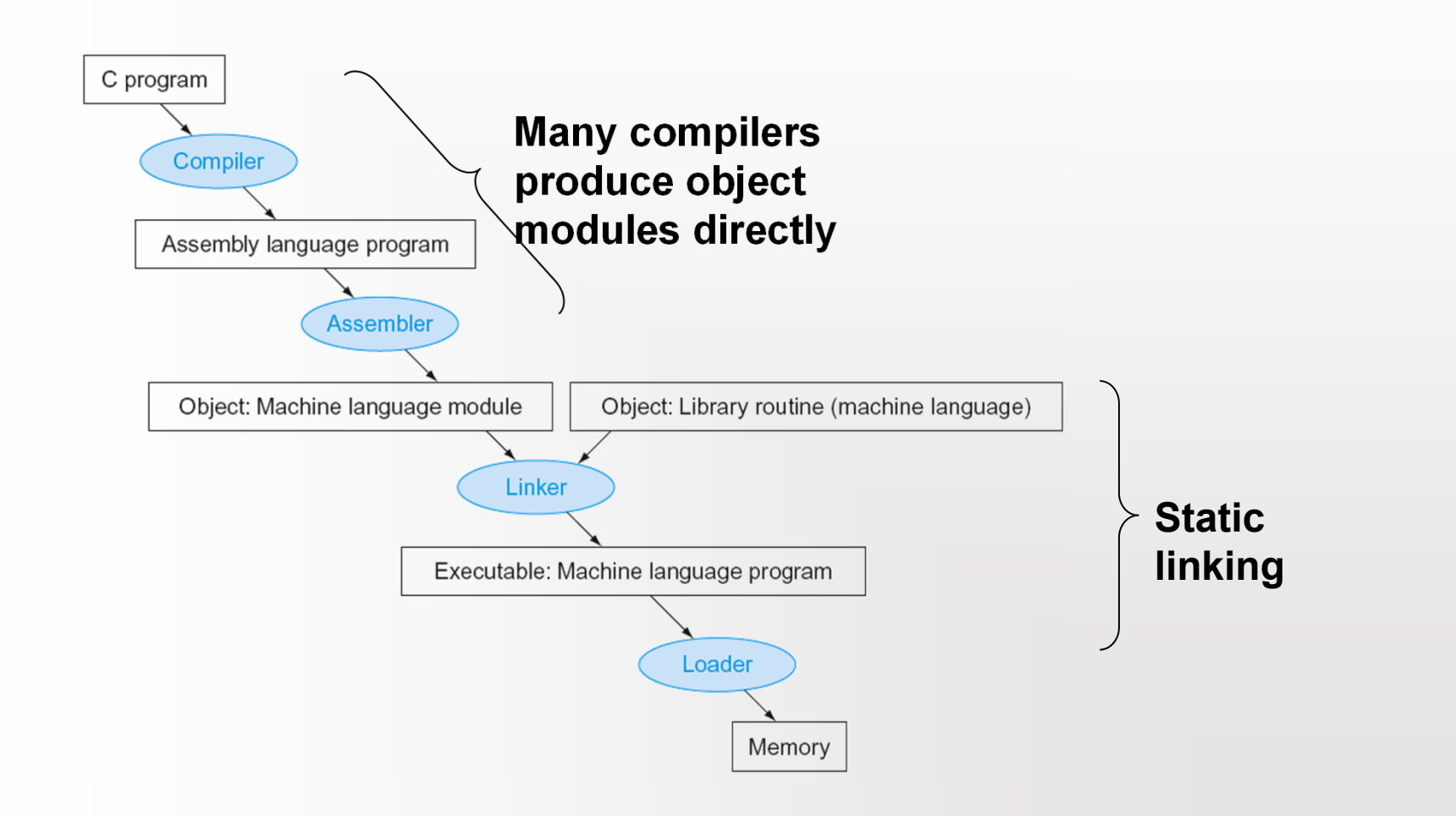

# Starting Java Applications

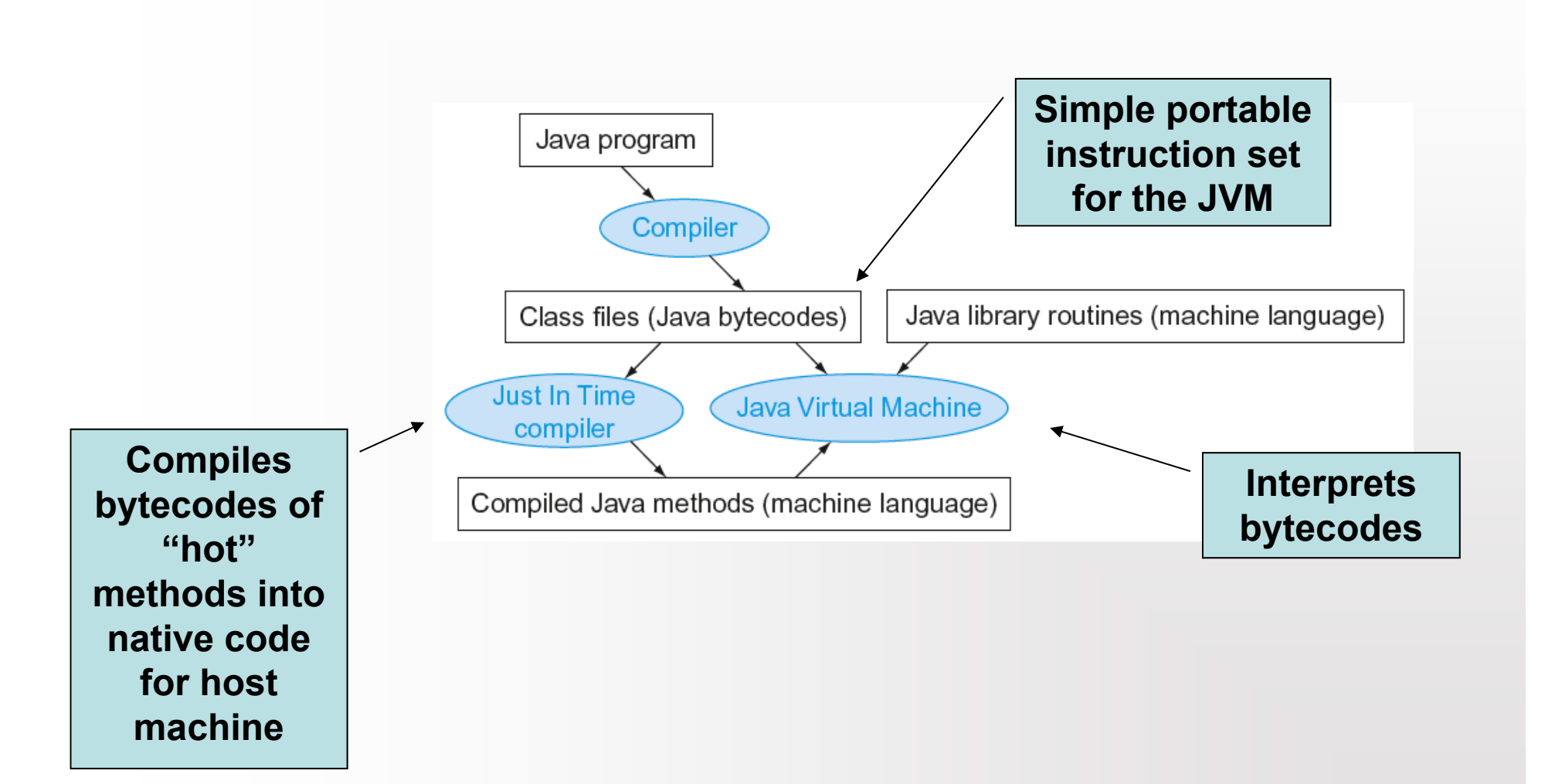

## Assembly Language/H Γλώσσα Μηχανής

- Η Συμβολική γλώσσα (Assembly) είναι η συμβολική αντιπροσώπευση της δυαδικής γλώσσας μηχανών (Machine Language). Η Assembly είναι πιο αναγνώσιμη από τη γλώσσα μηχανών επειδή χρησιμοποιεί σύμβολα. Επιπλέον, η Assembly επιτρέπει στους προγραμματιστές να χρησιμοποιούν τις ετικέτες (Labels) για να προσδιορίζουν και να ονομάσουν τις μεταβλητές και τοποθεσίες μνήμης που φυλάσσουν τις οδηγίες ή τα στοιχεία.
- **Πλεονεκτήματα της Assembly:** Tο μικρό μέγεθος και η ταχύτητα των Assembly προγραμμάτων είναι τα κύρια πλεονεκτήματα σε σχέση με τις High Level Languages όπως C++ και Java. Αυτό είναι ιδιαίτερα σημαντικά για ενσωματωμένους υπολογιστής (embedded computer) όπου η υπολογιστική ισχύς και η μνήμη είναι περιορισμένη.
- **Μειονεκτήματα της Assembly:** Ίσως το σημαντικό μειονέκτημά του είναι ότι τα προγράμματα που γράφονται στη Assembly είναι συγκεκριμένα για μια μηχανή και πρέπει να ξαναγραφούν συνολικά για να τρέξουν σε μια άλλη αρχιτεκτονική υπολογιστών. Ένα άλλο μειονέκτημα είναι ότι τα προγράμματα Assembly είναι πιο χρονοβόρα στο να γραφτούν από τα ισοδύναμα προγράμματα που γράφονται σε μια υψηλού επιπέδου γλώσσα.

### Οργάνωση μιας Κεντρικής Μονάδας Επεξεργασίας

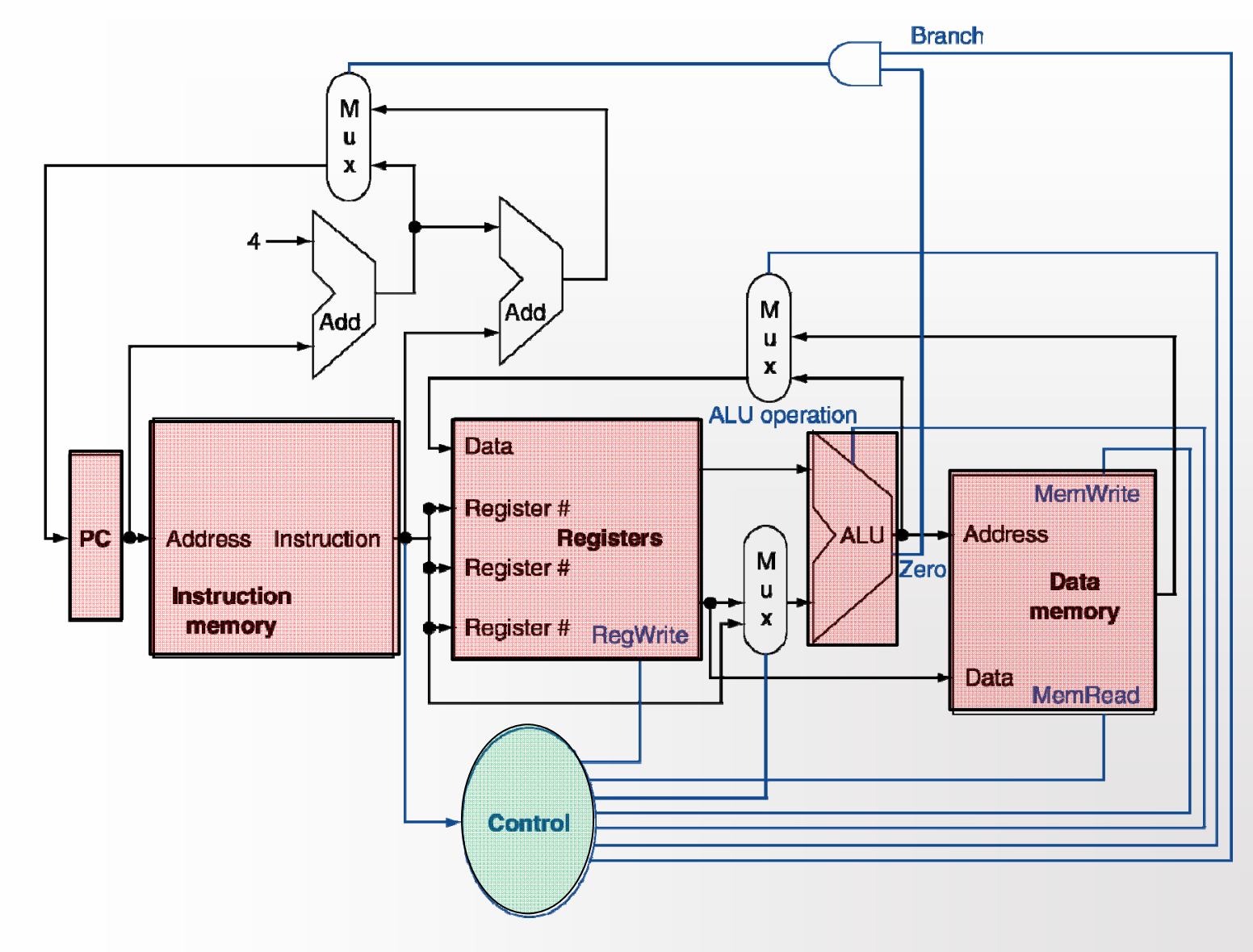

### Η αρχιτεκτονική ARMv8 έχει 32 καταχωρητές

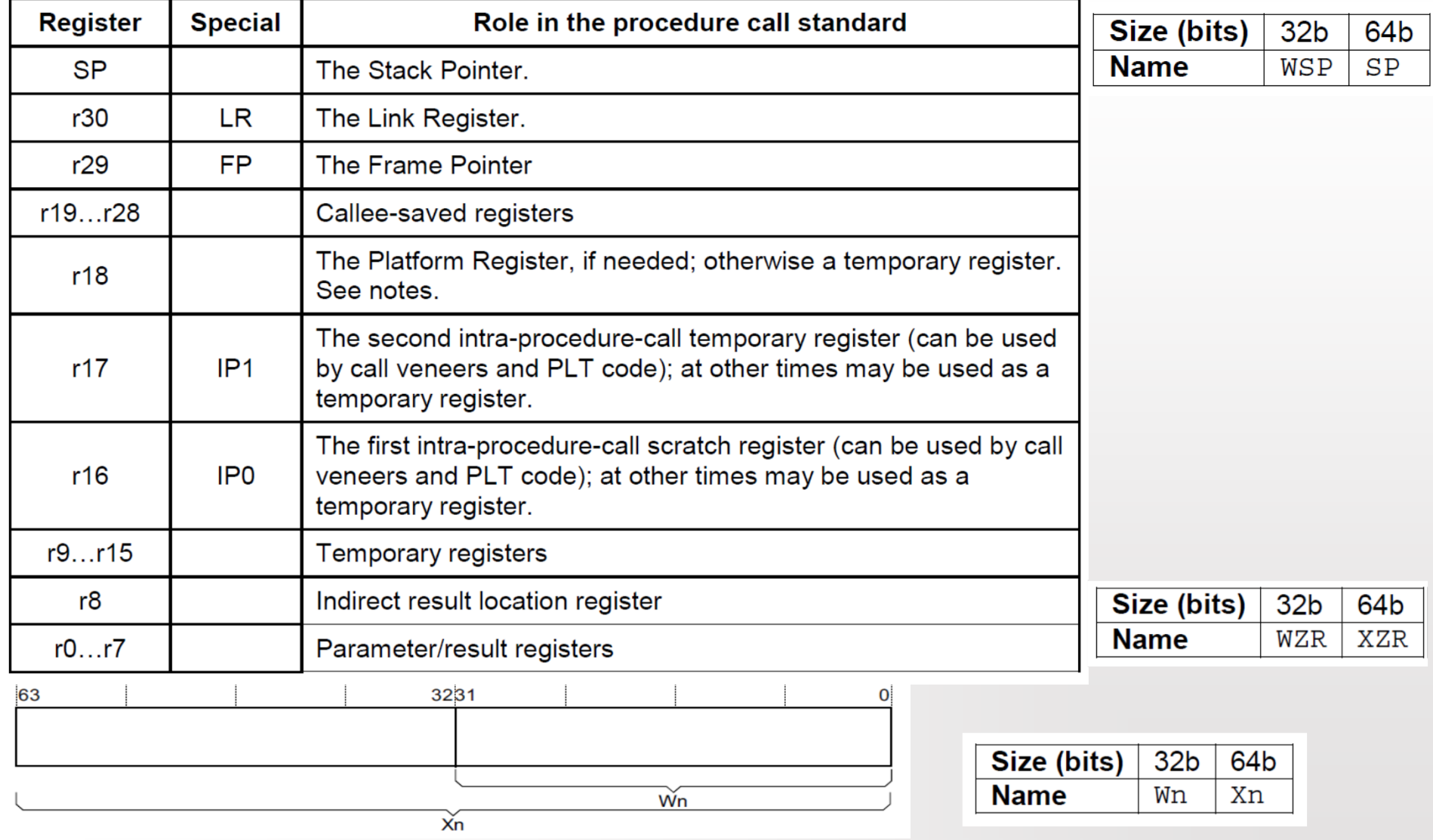

**http://infocenter.arm.com/help/topic/com.arm.doc.ihi0055b/IHI0055B\_aapcs64.pdf**

Department of Computer Science - Τμήμα Πληροφορικής

University of Cyprus - Πανεπιστήμιο Κύπρου

Πέτρος Παναγή Σελ. 17

### ARMv8 καταχωρητές

- The names Xn and Wn refer to the same architectural register.  $\bullet$
- There is no register named W31 or X31.  $\bullet$
- For instruction operands where register 31 in interpreted as the 64-bit stack pointer, it is represented by  $\bullet$ the name SP. For operands which do not interpret register 31 as the 64-bit stack pointer this name shall cause an assembler error.
- The name WSP represents register 31 as the stack pointer in a 32-bit context. It is provided only to allow a valid disassembly, and should not be seen in correctly behaving 64-bit code.
- For instruction operands which interpret register 31 as the zero register, it is represented by the name XZR  $\bullet$ in 64-bit contexts, and WZR in 32-bit contexts. In operand positions which do not interpret register 31 as the zero register these names shall cause an assembler error.
- Where a mnemonic is overloaded (i.e. can generate different instruction encodings depending on the data  $\bullet$ size), then an assembler shall determine the precise form of the instruction from the size of the first register operand. Usually the other operand registers should match the size of the first operand, but in some cases a register may have a different size (e.g. an address base register is always 64 bits), and a source register may be smaller than the destination if it contains a word, halfword or byte that is being widened by the instruction to 64 bits.
- The architecture does not define a special name for register 30 that reflects its special role as the link register on procedure calls. Such software names may be defined as part of the Procedure Calling Standard.

**http://infocenter.arm.com/help/topic/com.arm.doc.ihi0055b/IHI0055B\_aapcs64.pdf**Department of Computer Science - Τμήμα Πληροφορικής

University of Cyprus - Πανεπιστήμιο Κύπρου

Πέτρος Παναγή Σελ. 18

### Η αρχιτεκτονική ARMv8 έχει 32 καταχωρητές

The first eight registers, r0-r7, are used to pass argument values into a subroutine and to return result values from a function. They may also be used to hold intermediate values within a routine (but, in general, only between subroutine calls).

Registers r16 (IP0) and r17 (IP1) may be used by a linker as a scratch register between a routine and any subroutine it calls (for details, see §5.3.1.1, Use of IP0 and IP1 by the linker). They can also be used within a routine to hold intermediate values between subroutine calls.

The role of register r18 is platform specific. If a platform ABI has need of a dedicated general purpose register to carry inter-procedural state (for example, the thread context) then it should use this register for that purpose. If

the platform ABI has no such requirements, then it should use r18 as an additional temporary register. The platform ABI specification must document the usage for this register.

Note Software developers creating platform-independent code are advised to avoid using r18 if at all possible. Most compilers provide a mechanism to prevent specific registers from being used for general allocation: portable hand-coded assembler should avoid it entirely. It should not be assumed that treating the register as callee-saved will be sufficient to satisfy the requirements of the platform. Virtualization code must, of course, treat the register as they would any other resource provided to the virtual machine.

A subroutine invocation must preserve the contents of the registers r19-r29 and SP.

In all variants of the procedure call standard, registers r16, r17, r29 and r30 have special roles. In these roles they are labeled IP0, IP1, FP and LR when being used for holding addresses (that is, the special name implies accessing the register as a 64-bit entity).

Note The special register names (IPO, IP1, FP and LR) should be used only in the context in which they are special. It is recommended that disassemblers always use the architectural names for the registers.

The NZCV register is a global condition flag register with the following properties:

The N, Z, C and V flags are undefined on entry to and return from a public interface.  $\Box$ 

**http://infocenter.arm.com/help/topic/com.arm.doc.ihi0055b/IHI0055B\_aapcs64.pdf**

### **General purpose and dedicated registers**

• 31 general purpose + 2 dedicated registers, each 64-bit wide

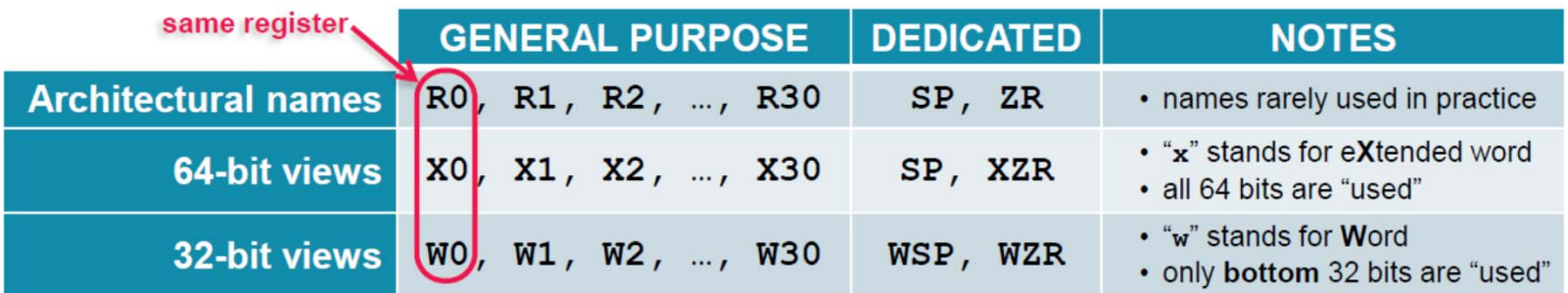

Example: add two registers  $\blacksquare$ 

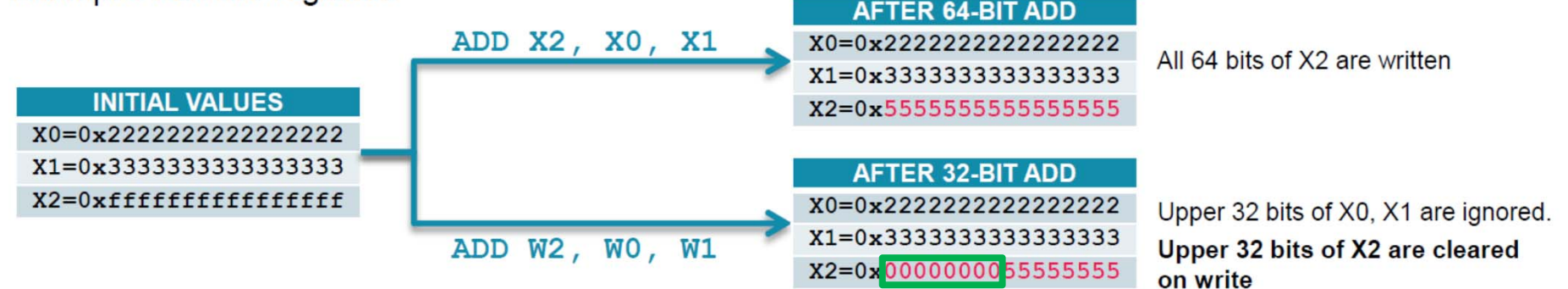

# **Special registers in AArch64**

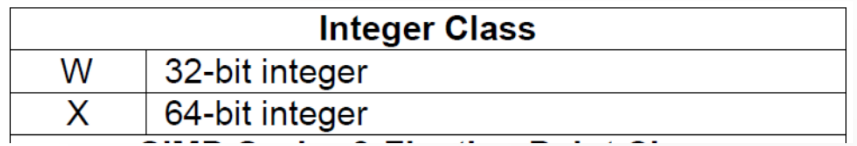

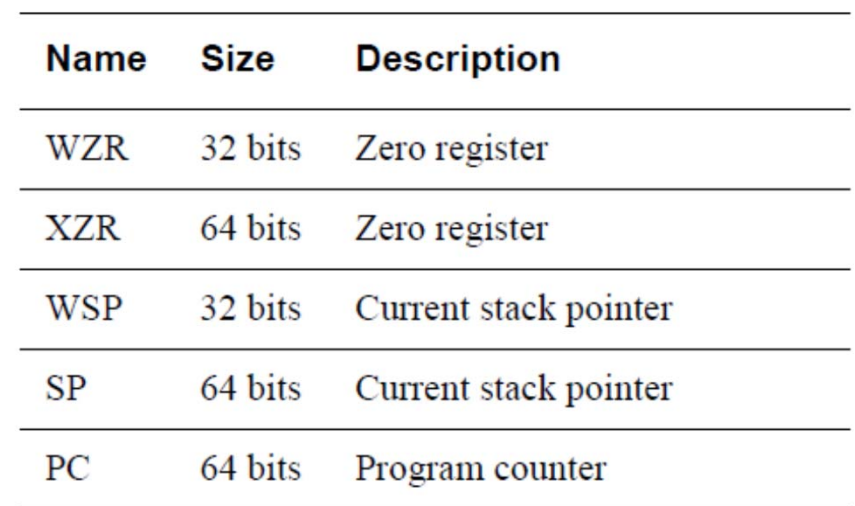

Table 4-1 Special registers in AArch64

There is no register called X31 or W31. Many instructions are encoded such that the number 31 represents the zero register, ZR (WZR/XZR). There is also a restricted group of instructions where one or more of the arguments are encoded such that number 31 represents the Stack Pointer (SP).

# **The Program Counter (PC)**

The current **Program Counter (PC)** cannot be referred to by number as if par<sup>t</sup> of the general register file and therefore cannot be used as the source or destination of arithmetic instructions, or as the base, index or transfer register of load/store instructions. The only instructions which read the PC are those whose function is to compute <sup>a</sup> PC-relative address (ADR, ADRP, literal load, and direct branches), and the branch-and-link instructions which store it in the link register (BL and BLR). The only way to modify the Program Counter is using explicit control flow instructions: conditional branch, unconditional branch, exception generation and exception return instructions.

Where the PC is read by an instruction to compute a PC-relative address, then its value is the address of the instruction, i.e. unlike A32 and T32 there is no implied offset of 4 or 8 bytes.

# **Saved Process Status Register**

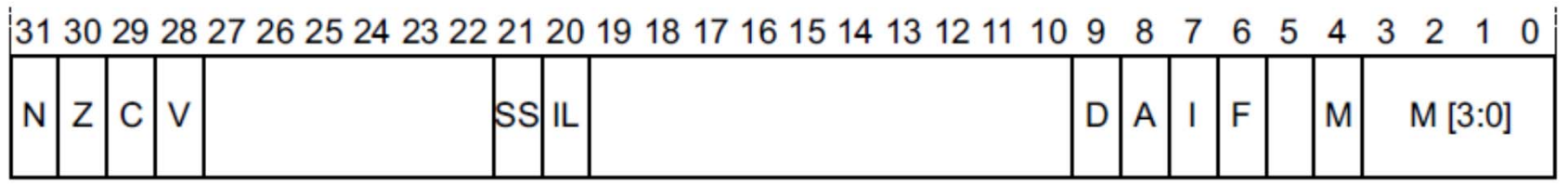

Figure 4-4 SPSR

The individual bits represent the following values for AArch64:

- Negative result (N flag). N
- $\mathbf{z}$ Zero result  $(Z)$  flag.
- Carry out (C flag).  $\mathbf C$
- $\overline{\mathbf{V}}$ Overflow (V flag).

Department of Computer Science - Τμήμα Πληροφορικής University of Cyprus - Πανεπιστήμιο Κύπρου

# **Endianness**

There are two basic ways of viewing bytes in memory, either as *Little-Endian* **(LE)**  or *Big-Endian* **(BE).** On big-endian machines, the most significant byte of an object in memory is stored at the lowest address, that is the address closest to zero. On little-endian machines, the least significant byte is stored at the lowest address. The term byte-ordering can also be used rather than endianness.

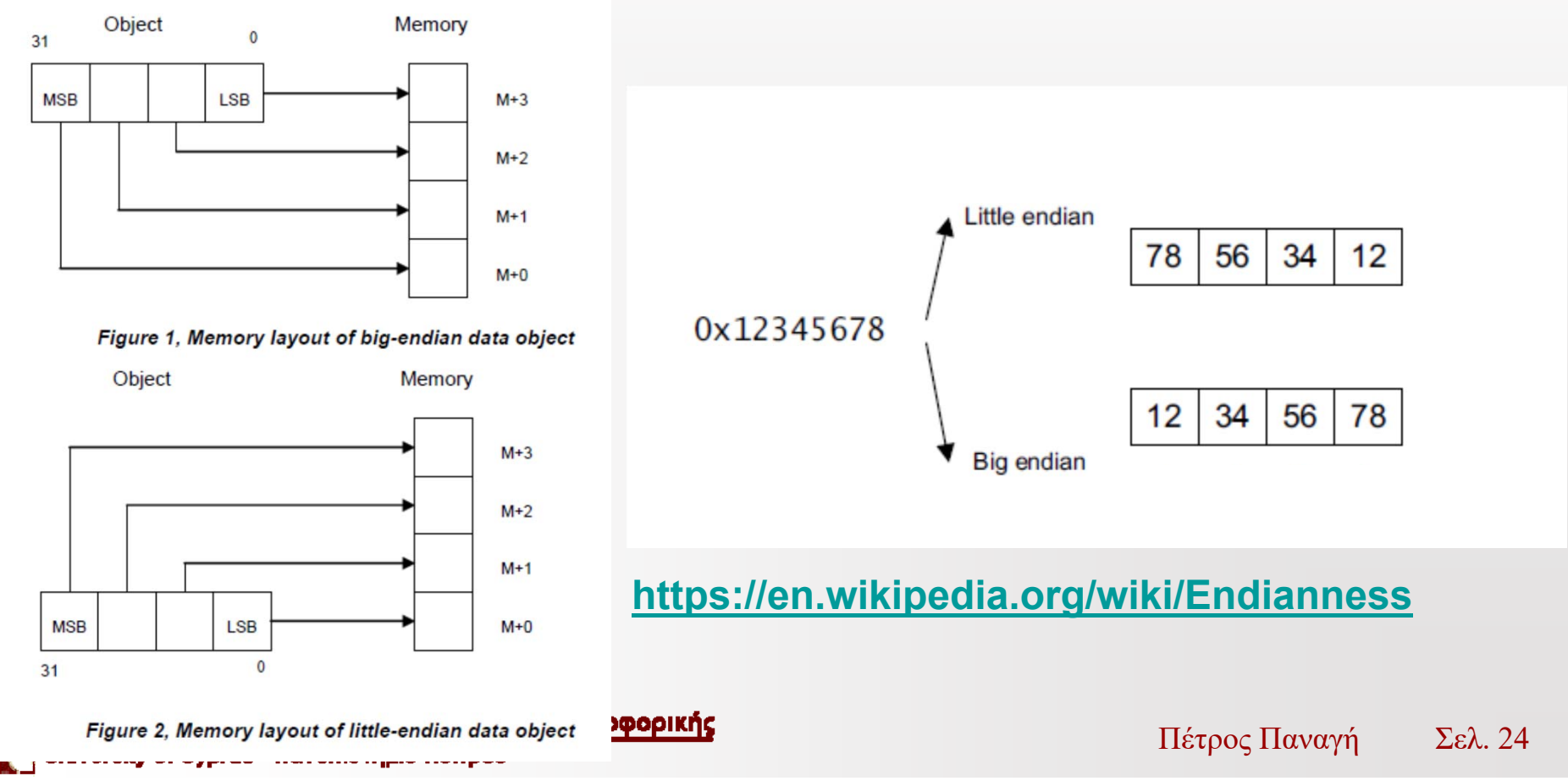

### **Program counter and stack pointer alignment**

### **PC alignment checking**

PC alignment checking generates a PC alignment fault exception associated with the instruction fetch if, in AArch64 state, there is an attempt to architecturally execute an instruction that was fetched with a misaligned PC. **A misaligned PC is when bits[1:0] of the PC are not 0b00.**

### **SP alignment checking**

**A misaligned stack pointer is where bits[3:0] of the stack pointer are not 0b0000**, when the stack pointer is used as the base address of the calculation, regardless of any offset applied by the instruction. In other words  $sp\%16 = 0$ 

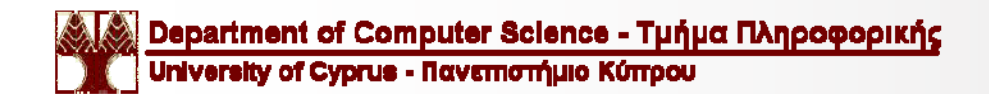

## Δομή ενός προγράμματος σε Assembly

```
2 // Program Name : Basic program to print "Hello Wolrd!!!\n" on the Screen
3 // Programmer : Petros Panayi Stud. ID: 000000
4 // Date Modif. : 1 Sep 2017
6 // Comments: A simple program that prints a string message on the screen
7/1and the terminates
9
      .data
                         // The Start of the .data Segment
1112 \overline{ }14text.
                      // The Start of the .test Segment
      .global main
15
16 main:
17
      stp x29, x30, [sp, -16]!
      add x29, sp, 0
18
      adrp x0, Hello Label
19add x0, x0, :lo12: Hello Label
20
      bl printf
21
22<sub>1</sub>ldp
          x29, x30, [sp], 16
23
      ret
24 //**************
```
**ftp://ftp.vim.org/pub/vim/doc/book/vimbook-OPL.pdf**

### Σύνταξη για τις οδηγίες Συμβολικής γλώσσας ARMv8

 $\{label.*\}$   $\{opcode$   $\{dest\},\,source1\},\,source2\},\,source3\}$ }}}}

- $\{\}$ Any item bracketed by curly braces { and } is optional. A description of the item and of how its presence or absence affects the instruction is normally supplied by subsequent text. In some cases curly braces are actual symbols in the syntax, for example surrounding a register list, and such cases will be called out in the surrounding text.
	- •Τα κόμματα είναι υποχρεωτικά.
	- • Στη Συμβολική γλώσσα (Assembly) ARMv8, οτιδήποτε σε μια γραμμή μετά από το σημάδι (//) είναι σχόλιο.

### **S.O.S. Όταν εκτυπώνουμε τα reports ο κώδικας και τα σχόλια δεν πρέπει να ξεπερνούν την μία γραμμή.**

An A64 assembler will recognise both upper and lower-case variants of instruction mnemonics and register names, but not mixed case. An A64 disassembler may output either upper or lower-case mnemonics and register names. The case of program and data labels is significant.

The A64 assembly language does not require the '#' symbol to introduce immediate values, though an assembler must allow it. An A64 disassembler shall always output a '#' before an immediate value for readability.

## Χρήσιμες Εντολές

**gcc -g example1.s [https://gcc.gnu.org/onlinedocs/gcc/Debugging-Options.html]**

#### **objdump -d ./a.out | less**

**[https://sourceware.org/binutils/docs/binutils/objdump.html]**

00000000004005b0 <main>:

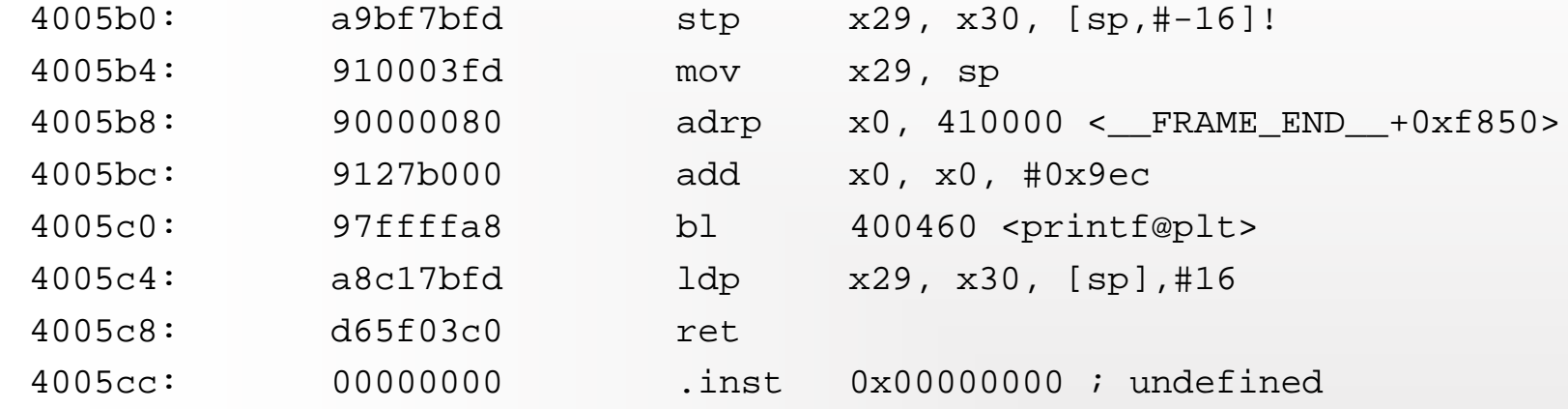

#### **hexdump -C ./a.out | less**

**[http://www.linuxdevcenter.com/cmd/cmd.csp?path=h/hexdump]**

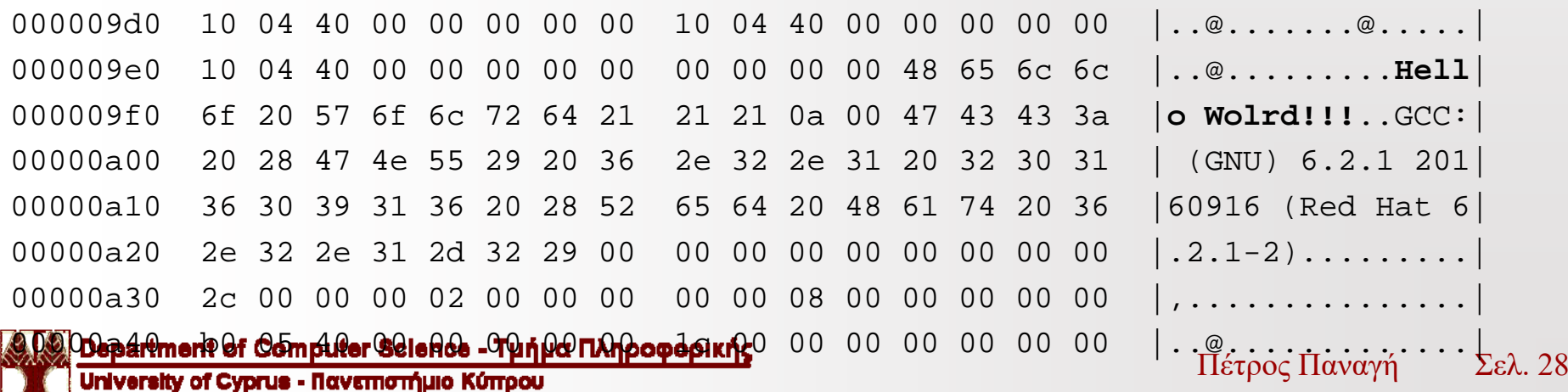